## Spontane Kernel Panic im laufenden Betrieb

Beitrag von Jono vom 29. Juni 2020, 13:00

Moin Leute!

Hatte heute auf meinem NUC8i7BEH eine Kernel Panic.

Gerät war im Idle und ich saß in einem Meeting, komme zurück und die Kiste

Kann mir jemand sagen, was die KP verursacht hat?

Code

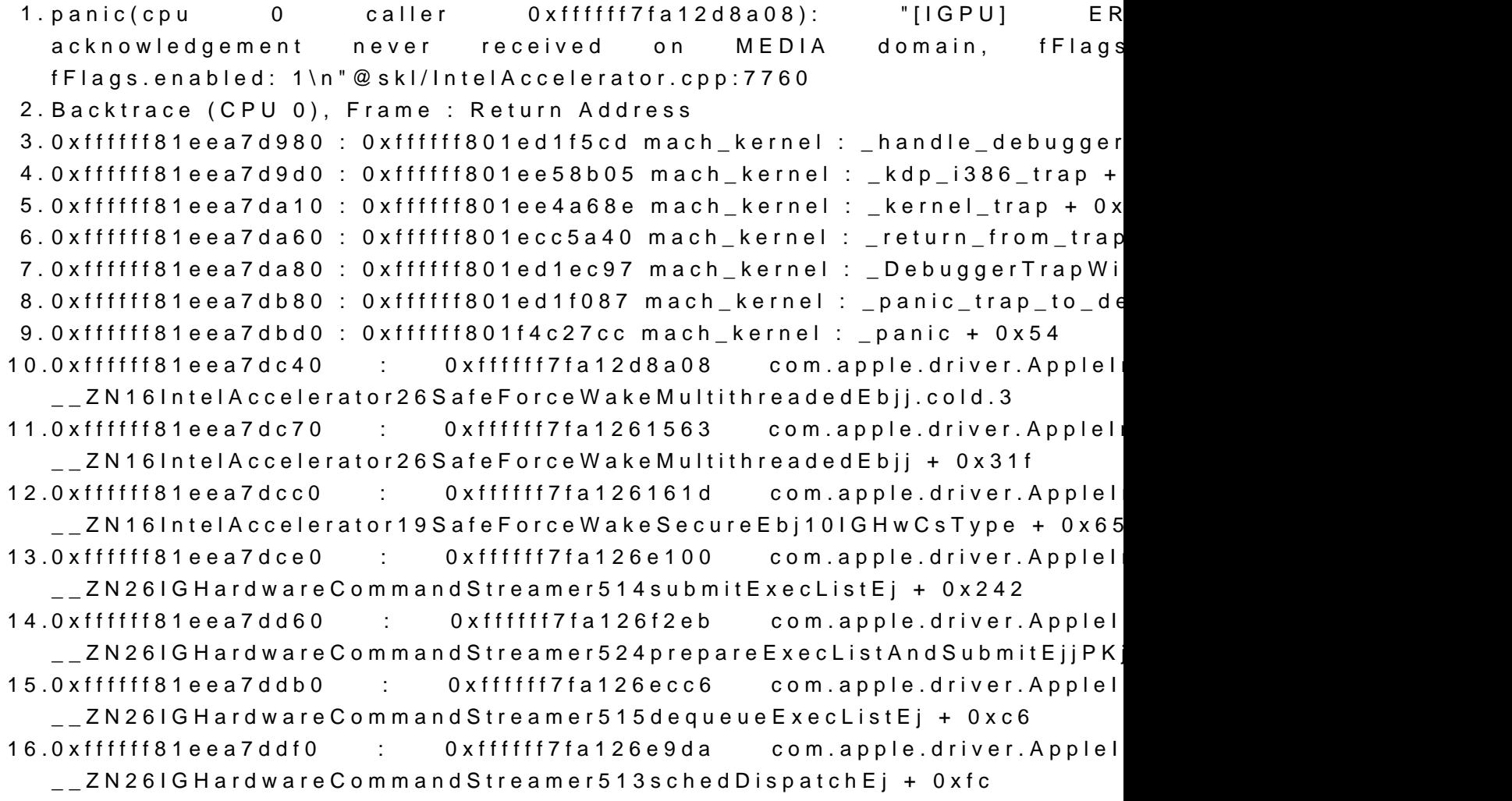

17.0xffffff81eea7de10 : 0xffffff7fa126d5d2 com.apple.driver.Appleli  $Z$ N26IG Hard ware Command Streamer 536 hand le Software Context Switch Int + 0xc8  $18.0x$ ffffff $81ee$ a7de50 com.apple.driver.AppleIntelCFLGraphicsFramebuffer : \_\_ZN31AppleIntelFramebufferController22invokeInterruptHandlerEPNS\_1 + 0x48 19.0xffffff81eea7de70 com.apple.driver.AppleIntelCFLGraphicsFramebuffer : \_\_ZN31AppleIntelFramebufferController16ProcessInterruptEv + 0x9e7

 $20.0x$ ffffff $81ee$ a7deb0

com.apple.driver.AppleIntelCFLGraphicsFramebuffer :

 $\_$ ZN31AppleIntelFramebufferController18HWInterruptHandlerEP28IOFilte $\,$ + 0x25

21.0xffffff81eea7ded0 : 0xffffff801f431e46  $\_$  <code>ZN28IOFilterInterruptEventSource23normalInterruptOccurredEPvP9IOS</code> 22.0xffffff81eea7df00 : 0xffffff7f9f751052 com.apple.  $\_$  <code>ZN32IOPCIMessagedInterruptController15handleInterruptEPvP9IOServi</code> 23.0xffffff81eea7df50 : 0xffffff7fa0d0d88c com.apple.driver.Ap \_\_ZN23AppleACPIPlatformExpert23dispatchGlobalInterruptEi + 0x2e 24.0xffffff81eea7df60 : 0xffffff7fa0d16547 com.apple.driver.Ap \_\_ZN31AppleACPICPUInterruptController15handleInterruptEPvP9IOServicei + 0x6b 25.0xffffff81eea7df80 : 0xffffff801ee49edd mach\_kernel : \_interrupt + 0x17d 26.0xffffff81eea7dfd0 : 0xffffff801ecc5bed mach\_kernel : \_hndl\_allintrs + 0 27.0xffffff9232e43d00 : 0xffffff7fa12613ea com.apple.driver.AppleIn \_\_ZN16IntelAccelerator26SafeForceWakeMultithreadedEbjj + 0x1a6 28.0xffffff9232e43d50 : 0xffffff7fa126161d com.apple.driver.AppleIn \_\_ZN16IntelAccelerator19SafeForceWakeSecureEbj10IGHwCsType + 0x65 29.0xffffff9232e43d70 : 0xffffff7fa126e100 com.apple.driver.AppleIn \_\_ZN26IGHardwareCommandStreamer514submitExecListEj + 0x242 30.0xffffff9232e43df0 : 0xffffff7fa126f2eb com.apple.driver.AppleI \_ \_ Z N 2 6 I G H a r d w a r e C o m m a n d S t r e a m e r 5 2 4 p r e p a r e E x e c L i s t A n d S u b m i t E j j P K 31.0xffffff9232e43e40 : 0xffffff7fa126ecc6 com.apple.driver.AppleI \_\_ZN26IGHardwareCommandStreamer515dequeueExecListEj + 0xc6 32.0xffffff9232e43e80 : 0xffffff7fa126e9da com.apple.driver.Appleli \_\_ZN26IGHardwareCommandStreamer513schedDispatchEj + 0xfc 33.0xffffff9232e43ea0 : 0xffffff7fa126d5d2 com.apple.driver.AppleIn

\_ \_ Z N 2 6 I G H a r d w a r e C o m m a n d S t r e a m e r 5 3 6 h a n d l e S o f t w a r e C o n t e x t S w i t c h I n t + 0xc8

34.0xffffff9232e43ee0 : 0xffffff801f42e60d mach\_kernel : \_\_ZN22IOInterruptEventSource12checkForWorkEv + 0x17d

35.0xffffff9232e43f30 : 0xffffff801f42cede mach\_kernel :

\_\_ZN10IOWorkLoop15runEventSourcesEv + 0x11e

36.0xffffff9232e43f70 : 0xffffff801f42c4d6 mach\_kernel : \_\_ZN10IOWorkLoop10threadMainEv + 0x36 37.0xffffff9232e43fa0 : 0xffffff801ecc513e mach\_kernel : \_call\_continuation + 0x2e 38.Kernel Extensions in backtrace: 39.com.apple.iokit.IOPCIFamily(2.9)[BE052F4D-9B80-3FCD-B36D- BACB7DEE0DF2]@0xffffff7f9f731000->0xffffff7f9f769fff 40.com.apple.driver.AppleACPIPlatform(6.1)[3A6D8ECD-C39E-39C8-984A- 2CC417488A56]@0xffffff7fa0d06000->0xffffff7fa0da0fff 41.dependency: com.apple.iokit.IOACPIFamily(1.4)[0A7D 97A996256C25]@0xffffff7f9fe78000 42.dependency: com.apple.iokit.IOPCIFamily(2.9)[BE05] BACB7DEE0DF2]@0xffffff7f9f731000 43.dependency: com.apple.driver.AppleSMC(3.1.9)[45894] F73FE42DD902]@0xffffff7f9fe8a000 44.com.apple.driver.AppleIntelCFLGraphicsFramebuffer(14.0.6)[B10DD4B8-1 9B80-C4E723C777F4]@0xffffff7fa1a7d000->0xffffff7fa1ce3fff 45.dependency: com.apple.iokit.IOPCIFamily(2.9)[BE053] BACB7DEE0DF2]@0xffffff7f9f731000 46.dependency: com.apple.iokit.IOACPIFamily(1.4)[0A7D 97A996256C25]@0xffffff7f9fe78000 47.dependency: com.apple.iokit.IOAcceleratorFamily2(438.5.4)[D695D9DA-7C20-35D6- 910F-E7A332A0F515]@0xffffff7fa1174000 48.dependency: com.apple.iokit.IOReportFamily(47)[1FB49] F830C915E994]@0xffffff7f9faff000 49.dependency: com.apple.AppleGraphicsDeviceControl(5.2.4)[CD6E2942-2 D5A772667EB8]@0xffffff7fa0454000 50.dependency: com.apple.iokit.IOGraphicsFamily(576.1)[B1C0006 5F918E92B422]@0xffffff7fa011d000 51.com.apple.driver.AppleIntelKBLGraphics(14.0.6)[E09E2681-5119-37A7-99 B87BC4E1AA8F]@0xffffff7fa124d000->0xffffff7fa137cfff 52.dependency: com.apple.iokit.IOPCIFamily(2.9)[BE053] BACB7DEE0DF2]@0xffffff7f9f731000 53.dependency: com.apple.iokit.IOSurface(269.11)[F1E73 5422542E867F]@0xffffff7fa1142000 54.dependency: com.apple.iokit.IOGraphicsFamily(576.1)[B1C0006 5F918E92B422]@0xffffff7fa011d000 55.dependency: com.apple.iokit.IOAcceleratorFamily2(438.5.4)[D69 910F-E7A332A0F515]@0xffffff7fa1174000 56. 57.BSD process name corresponding to current thread: kernel\_task 58.Boot args: debug=0x100 keepsyms=1 59. 60.Mac OS version: 61.19F101

62.

63.Kernel version:

64.Darwin Kernel Version 19.5.0: Tue May 26 20:41:44 6153.121.2~2/RELEASE\_X86\_64

65.Kernel UUID: 54F1A78D-6F41-32BD-BFED-4381F9F6E2EF

66.Kernel slide: 0x000000001ea00000

67.Kernel text base: 0xffffff801ec00000

68.\_\_HIB text base: 0xffffff801eb00000

69.System model name: Macmini8,1 (Mac-7BA5B2DFE22DDD8C)

70.System shutdown begun: NO

71.Panic diags file available: YES (0x0)

72.

73.System uptime in nanoseconds: 8557302233966

Alles anzeigen